# Payroll Feedback Information

### **Payroll Feedback Service**

The Payroll Feedback Service from Voya Financial® provides the data Sponsors or Payroll Vendors need to update their payroll system with Participants' plan-related payroll deductions. This service provides notice and data for activities impacting participants' payroll deductions based on plan provisions and service elections:

#### Enrollments

Newly enrolled participants with an initial contribution rate, even if zero

#### Contribution Rate Changes

· Changes to deferral rates

#### Hardship Suspensions

- Alerts Sponsors to change contribution rate to zero
- Reinstatements reported when the contribution rate is changed from zero

#### Loan Payment Changes

- New Loans
- Re-amortizations
- Payoffs
- Defaults

### **Employer Contributions**

 Alerts Sponsors to start employer contributions. Reporting will occur on the file just prior to the employee's eligibility date for the specific employer contribution source.

#### **Data Format**

Payroll Feedback data is provided in two formats: plain text, comma-delimited files, and a printer-friendly PDF report.

# **Division/Sub-location Level Reporting**

Plan reports may be segregated by division/sub-location level for ease of reporting. These reports are available on the Sponsor Website to restricted users who are set up with this level of access. A Plan Level report is always generated and available to the Primary Plan Contact (PPC) for the Plan. Census data must be submitted either with each payroll or on a regular basis if electing this reporting service.

# **Delivery Methods**

Payroll Feedback Files and Reports are available on the Sponsor Website based on the frequency set up for the plan. The Payroll Feedback File can also be delivered electronically via encrypted email or FTP.

#### Notification

An email can be sent to Sponsor-provided email addresses as notification that the Payroll Feedback process has been completed. The email notification does not contain participant data. It is available for all delivery methods.

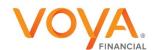

#### **Payroll Feedback File**

The Payroll Feedback File ("PAYROLL\_FEEDBACK.CSV") and column headings file ("File\_Columns.CSV") are in CSV format. The comma-separated-values (CSV) file is a data file used for storing data in a structured form, which will be used in a table or spreadsheet program. Each field in the CSV file is encased in double quotes (") and separated with commas (,). For example, "660001", "111223333", "ABC0001113332293", "", "1000", etc.

The Payroll Feedback File contains participant-specific data related to individual transactions occurring during the reporting period. If no data is available for reporting, the Payroll Feedback File will be produced with the message "NO TRANSACTIONS FOUND".

The Payroll Feedback File is intended to be used to upload changes to the Sponsor's payroll system. For this reason, column headings are not attached to this file, but provided in a separate file. Some columns on the Payroll Feedback File contain Voya® administrative system codes that require translation. For those columns containing a "code", the translations appear in the email text, as shown below.

## Sample Payroll Feedback File

|   | Α      | В | С | D    | E           | F    | G | Н | I J            | K | L    | M | N | 0 1 | PC | ) F  | ₹ 5 | 3 T | U | ٧ | W | X | Υ | Z | AA | AB | AC | AD       | AE | AF AG AH |
|---|--------|---|---|------|-------------|------|---|---|----------------|---|------|---|---|-----|----|------|-----|-----|---|---|---|---|---|---|----|----|----|----------|----|----------|
| 1 | 999999 | 0 |   | 1234 | PARTICIPANT | TEST |   |   | Pre-Tax        |   | 1100 |   |   |     |    |      |     |     |   |   |   |   |   |   |    |    |    | 20110202 | 2  |          |
| 2 | 999999 | 0 |   | 1234 | PARTICIPANT | TEST |   |   | Roth \$        |   | 1500 |   |   |     |    |      |     |     |   |   |   |   |   |   |    |    |    | 20110202 | 2  |          |
| 3 | 999999 | 0 |   | 1234 | PARTICIPANT | TEST |   |   | Catch Up \$    |   | 1800 |   |   |     |    |      |     |     |   |   |   |   |   |   |    |    |    | 20110202 | 2  |          |
| 4 | 999999 | 0 |   | 1234 | PARTICIPANT | TEST | 1 |   | Pre-Tax Defrl% | 1 |      |   |   |     |    |      |     |     |   |   |   |   |   |   |    |    |    | 20110202 | 2  |          |
| 5 | 999999 | 0 |   | 1234 | PARTICIPANT | TEST |   |   | Aft-Tax Defrl% | 3 |      |   |   |     |    |      |     |     |   |   |   |   |   |   |    |    |    | 20110202 | 2  |          |
| 6 | 999999 | 0 |   | 1234 | PARTICIPANT | TEST |   |   | Roth %         | 5 |      |   |   |     |    |      |     | ζ.  | 5 |   |   |   |   |   |    |    |    | 20110202 | 2  |          |
| 7 |        |   |   |      |             |      |   |   |                |   |      |   |   |     |    | - 12 |     | 200 |   |   |   |   |   |   |    |    |    |          |    |          |

### Sample Payroll Feedback File with status 08

|   | Α      | В         | C | D | E    | F     | G        | Н | I | J     | AD       | AE |
|---|--------|-----------|---|---|------|-------|----------|---|---|-------|----------|----|
| 1 | 999999 | 99999991  |   | 1 | TEST | TEST1 | 20220101 |   |   | MATCH | 20221215 | 8  |
| 2 | 999999 | 999999992 |   | 1 | TEST | TEST2 | 20220101 |   |   | MATCH | 20221215 | 8  |

## **Column Headings File**

The column headings file "File\_Columns.CSV" contains a single row of text representing column labels for the Payroll Feedback File. The single row can be saved, copied, and inserted into the Payroll Feedback File, if desired.

## Sample Column Headings File

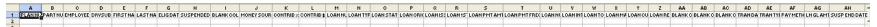

# **Payroll Feedback Report**

A printer-friendly Report in PDF format is also produced as part of the Payroll Feedback Service. The Payroll Feedback Report is different from the Payroll Feedback File in both format and presentation. In the Report, Contribution data is separated from Loan data, with the Contribution data appearing first. The Payroll Feedback Report will not be produced if there is no reportable data for the reporting period.

Data in the "Tran Type" column is presented in "code values", a code Key is provided so the user can translate the data. This Key is presented following both the Contribution section and Loan section of the Report.

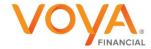

# **Sample Payroll Feedback Report**

# ~~~~~ CONTRIBUTIONS ~~~~~

| BPXXP2<br>PLAN N                       |      |                                              | RUN DATE 07/27/09<br>PLAN NAME: | ı                                            |                                        |                                                                      |                                                        | RUN T         | IME 16:02:48                                                                              | PAGE                                                      | 1                                                              |
|----------------------------------------|------|----------------------------------------------|---------------------------------|----------------------------------------------|----------------------------------------|----------------------------------------------------------------------|--------------------------------------------------------|---------------|-------------------------------------------------------------------------------------------|-----------------------------------------------------------|----------------------------------------------------------------|
| CONTR<br><br>SSN                       | IBUT | DIV<br>SUB                                   | EMPLOYEE ID NA                  | AME                                          | TRAN<br>TYPE                           | TRAN<br>DATE                                                         | ELIG<br>DATE                                           | SUSP END DATE | SRC<br>DESCRIPTION                                                                        | CNTRB<br>PERCENT                                          | CNTRB<br>AMOUNT                                                |
| 537<br>537<br>615<br>615<br>674<br>674 |      | 0001<br>0001<br>0001<br>0001<br>0001<br>0001 |                                 | TH SERGI<br>AR JAMAR<br>AR JAMAR<br>AA LEMUE | 02<br>02<br>02<br>02<br>02<br>02<br>02 | 05/21/09<br>05/21/09<br>05/21/09<br>05/21/09<br>05/21/09<br>05/21/09 | 00/00/00<br>00/00/00<br>00/00/00<br>00/00/00<br>00/00/ |               | Pre-Tax Defrl% Aft-Tax Defrl% Pre-Tax Defrl% Aft-Tax Defrl% Pre-Tax Defrl% Aft-Tax Defrl% | % 1.00<br>% 2.00<br>% 1.00<br>% 2.00<br>% 10.00<br>% 1.00 | \$ 0.00<br>\$ 0.00<br>\$ 0.00<br>\$ 0.00<br>\$ 0.00<br>\$ 0.00 |

## ~~~~~ CODE KEY ~~~~~

Tran Type column indicates the reason participant is listed:

01 Enrollment

02 Rate Change

03 Hardship/Suspension

04 Loan Start

05 Loan Change

06 Loan Stop

07 Reinstatement

08 Company Contribution

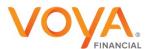

## ~~~~~ LOANS ~~~~~

| DATE: | 08/20/10            |             |                  |              | AYROLL C     | HANGE     | REPORT       |                |                   |      |     | D2                       | V3E 1                                   |                                               |
|-------|---------------------|-------------|------------------|--------------|--------------|-----------|--------------|----------------|-------------------|------|-----|--------------------------|-----------------------------------------|-----------------------------------------------|
| LOAN  | NUMBER:<br>ACTIVITY | PLAN        | NAME:            |              |              |           |              |                |                   |      |     |                          |                                         |                                               |
| SSN   | DIV<br>SUB          | EMPLOYEE ID | NAME             | TRAN<br>TYPE | TRAN<br>DATE | LN<br>NUM | LOAN<br>TYPE | LOAN<br>STATUS | LOAN<br>FREQUENCY | # OF | PAY | RATE<br>METHOD<br>SL AMT | ISSUED<br>lat PMT<br>MATURED<br>RE-AMED | ISSUE AMT<br>PMT AMT<br>BALANCE<br>INTEREST   |
|       | 0001                |             | BLAKEY-DP, GRISE | 04           | 08/05/10     | 001       | GENL         | ACTIVE         | MONTHLY           | 24   |     | ACH (                    | 08/02/10<br>09/01/10<br>08/01/12        | \$3000.00<br>\$128.95<br>\$2957.50            |
|       | 0001                |             | BLAKEY-DP, GRISE | 04           | 08/18/10     | 002       | GENL         | ACTIVE         | MONTHLY           | 24   | ٠.  | 0300 C                   | 08/12/10<br>09/11/10<br>08/11/12        | \$94.80<br>\$3000.00<br>\$128.95<br>\$3000.00 |
|       | 0001                |             | VERGARA-DD, JONA | 04           | 08/05/10     | 001       | GENL         | ACTIVE         | MONTHLY           | 24   |     | PD 0                     | 08/02/10<br>09/01/10<br>08/01/12        | \$94.80<br>\$1100.00<br>\$47.28<br>\$1100.00  |
|       | 0001                |             | JACQUEZ-DP,MIGU  | 06           | 08/18/10     | 001       | GENL         | NRML PYOFF     | BIWEEKTA          | 6    |     | ACH (                    | 03/25/10<br>05/25/10<br>08/03/10        | \$34.72<br>\$1000.00<br>\$0.00<br>\$0.00      |
|       | 0001                |             | POLAK-DP, DIONE  | 04           | 08/05/10     | 001       | GENL         | ACTIVE         | MONTHLY           | 24   | ٠.  | 0300                     | 08/02/10<br>09/01/10<br>08/01/12        | \$200.00<br>\$1000.00<br>\$42.99<br>\$1000.00 |
|       |                     |             |                  |              |              |           |              |                |                   |      |     |                          |                                         | \$31.76                                       |

# ~~~~~ CODE KEY ~~~~~

Tran Type column indicates the reason participant is listed:

- 01 Enrollment
- 02 Rate Change
- 03 Hardship/Suspension
- 04 Loan Start
- 05 Loan Change 06 Loan Stop
- 07 Reinstatement
- 08 Company Contribution

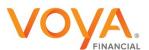

## Sample Email sent to the recipient of the communication e-mail(s):

We are pleased to inform you that your Payroll Feedback File will be available today!

Your Payroll Feedback File and Payroll Feedback Report for this batch cycle for Plan <Plan Number> [and Locations <Location number(s)>]\* will be delivered to your preset File and Report delivery locations. Please review this file and update your payroll as necessary.

The Payroll Feedback File does not contain column headings to make it easier for those uploading the file into a payroll system. These column headings can be found on the Sponsor Website under "Processing Center > Payroll Feedback".

If you have any questions regarding this information, please contact Plan Management. Do not reply to this email, as this e-mail was sent from a mailbox that does not accept messages.

Thank you for doing business with Voya!

\* applies only to plans using the div-sub option to support multiple locations

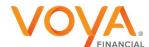

# Payroll Feedback .CSV File Layout & Column Descriptions

The table below contains a list all of columns of information included on the CSV File and the Report, a brief description of each column, and each column's maximum width. The columns are listed in the order in which they appear on the CSV File.

|    | Col | Field Name (CSV)             | Field Name on PDF<br>Report | Field Description                                                                                                    | Picture<br>Clause | Maximum<br>Column<br>Width |
|----|-----|------------------------------|-----------------------------|----------------------------------------------------------------------------------------------------|-------------------|----------------------------|
| 1  | Α   | Plan Number                  | Plan Number                 | Plan Number for the requested change.                                                                                                    | X(06)             | 6                          |
| 2  | В   | Participant Number           | SSN                         | Social Security Number of participant making the change                                                                                                    | X(09)             | 9                          |
| 3  | С   | Employee Id                  | EMPLOYEE ID                 | Employee Identifier assigned by the employer to identify an individual within their organization.                                                                                                    | X(13)             | 13                         |
| 4  | D   | Location Code (Div/Sub Id)   | DIV SUB                     | An identifier that defines the division / subsidiary in which the participant belongs                                                                                                    | X(04)             | 4                          |
| 5  | Е   | First Name                   | NAME (Last, First)          | First Name of the participant making the change.                                                                                                    | X(40)             | 40                         |
| 6  | F   | Last Name                    | See above                   | Last Name of the participant making the change.                                                                                                    | X(40)             | 40                         |
| 7  | G   | Eligibility Date             | ELIG DATE                   | First date employee is eligible to contribute to the source noted in column J.                                                                                                    | 9(8)              | 8                          |
| 8  | Н   | Suspended from Contributions | SUSP                        | Indicator set to "Y" when a participant has been suspended from contributions due to events such as a hardship w/d.                                                                                                    | X(01)             | 1                          |
| 9  | I   | Blank Column                 | Not Applicable              | Reserved for future use                                                                                                    |                   |                            |
| 10 | J   | Money Source Description     | SRC<br>DESCRIPTION          | Money Source Name Description Employee Money Sources:  Money Source Description  1. Pre-Tax Percent Change 2. Pre-Tax Dollar Change 3. Pre-Tax Bonus Percent Change* 4. Pre-Tax Bonus Dollar Change* 5. Suppl. Deferral Percent Chg 6. Suppl Deferral Dollar Change 7. After Tax Percent Change 8. After Tax Dollar Change 9. After Tax Bonus Percent Change* 10. After Tax Bonus Percent Chg 11. After Tax Suppl Percent Chg 12. After Tax Suppl Dollar Chg 13. Roth Deferral Percent Change 14. Roth Deferral Percent Change 15. Roth Bonus Percent Change 16. Roth Bonus Dollar Change 17. Roth Supplemental Percent Chg 18. Roth Supplemental Dollar Chg 19. Catch-up Deferral Amount Chg 20. Catch-up Deferral Amount Chg  Label (csv column J) Pre-Tax Defrl% Pre-Tax Bonus% Pre-Tax Bonus% Pre-Tax Bonus% Pre-Tax Bonus% Aft-Tax Dollar Suppl Defrl \$ Aft-Tax Defrl \$ Aft-Tax Defrl \$ Aft-Tax Bonus Aft-Tax Suppl \$ Aft Tax Suppl \$ Roth \$ Roth Bonus \$ Roth Bonus \$ Roth Suppl \$ Roth Suppl \$ R | X(15)             | 15                         |

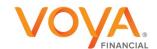

|    | Col | Field Name (CSV)           | Field Name on PDF<br>Report | Field Description                                                                                                    | Picture<br>Clause | Maximum<br>Column<br>Width |
|----|-----|----------------------------|-----------------------------|----------------------------------------------------------------------------------------------------|-------------------|----------------------------|
|    |     |                            |                             | <ul> <li>21. Roth Catch-up Defrl Perct Chg</li> <li>22. Roth Catch-up Defrl Dollar Chg</li> <li>Employer Money Sources will be based on the name of the</li> </ul>                                                                                 |                   |                            |
|    |     |                            |                             | specific source (note that all these sources will have a transaction type of 08 noted in column AE).                                                                                                    |                   |                            |
|    |     |                            |                             | A blank value in this column corresponding with Transaction Type 1 is equivalent to a contribution rate of zero for all sources on new enrollments.                                                                                                |                   |                            |
|    |     |                            |                             | *These sources only apply if set up for the plan and the payroll system/vendor can support.                                                                                                    |                   |                            |
| 11 | К   | Contribution Percent       | CNTRB PERCENT               | Contribution Percent requested as a result of the transaction, including Auto Increases. A blank value in this column corresponding with Transaction Type 1 is equivalent to a contribution rate of zero for all sources on new enrollments.       | 9(9).9(4)         | 14                         |
| 12 | L   | Contribution Dollar Amount | CNTRB AMOUNT                | Contribution Dollar Amount requested as a result of the transaction, including Auto Increases. A blank value in this column corresponding with Transaction Type 1 is equivalent to a contribution rate of zero for all sources on new enrollments. | 9(11).9(2)        | 14                         |
| 13 | М   | Loan Number                | LN NUM                      | This number is required for loan payment transactions in the plan's contribution and loan file. It is system assigned by Voya, and is used to identify loan repayments, and appears on all reports.                                                | 9(3)              | 3                          |
| 14 | N   | Loan Type                  | LOAN TYPE                   | General or Residential:<br>0 - General<br>1 – Residential                                                                                                    | X(2)              | 2                          |
| 15 | 0   | Loan Status                | LOAN STATUS                 | Status of loan: 0 - Active 1 - Normal Payoff 5 - Transferred 8 - Deemed Distributed                                                                                                    | X(1)              | 1                          |
|    |     |                            |                             | A - Active Deemed Distributed B - Repaid Deemed Distributed C - Offset Deemed Distributed                                                                                                    |                   |                            |
| 16 | Р   | Loan Original Issue Amount | ISSUE AMT                   | Original loan amount when processing a Loan Issue transaction.                                                                                                    | 9(9).9(2)         | 12                         |

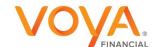

|    | Col | Field Name (CSV)        | Field Name on PDF<br>Report | Field Description                                                                                                    | Picture<br>Clause | Maximum<br>Column<br>Width |
|----|-----|-------------------------|-----------------------------|----------------------------------------------------------------------------------------------------|-------------------|----------------------------|
| 17 | Q   | Loan Issue Date         | ISSUED                      | Date of the loan issuance established by processing a Loan Issue transaction.                                                                                                    | 9(8)              | 8                          |
| 18 | R   | First Payment Date      | 1 <sup>st</sup> PMT         | Date of first expected loan payment following Loan Issue.                                                                                                    | 9(8)              | 8                          |
| 19 | S   | Loan Payment Amount     | PMT AMT                     | Amount of the periodic loan payments.                                                                                                    | 9(9).9(2)         | 12                         |
| 20 | Т   | Loan Payment Frequency  | LOAN<br>FREQUENCY           | Frequency at which loan payments are due: 4 - Monthly 5 - Semi-Monthly 6 - Bi-wkly 7 – Weekly                                                                                                    | X(1)              | 1                          |
| 21 | U   | Number of Loan Payments | # OF PMTS                   | Total number of payments for the loan as determined in the amortization schedule.                                                                                                    | 9(4)              | 4                          |
| 22 | V   | Loan Interest Rate      | INT RATE                    | Yearly interest rate being charged on the loan.                                                                                                    | 9.9(6)            | 7                          |
| 23 | W   | Total Expected Interest | INTEREST                    | Total cash amount expected to be paid in interest for loan.                                                                                                    | 9(9).9(2)         | 12                         |
| 24 | Х   | Loan Maturity Date      | MATURED                     | Date when the loan is to be paid off. It is calculated when the loan is issued.                                                                                                    | 9(8)              | 8                          |
| 25 | Υ   | Loan Current Balance    | BALANCE                     | Current balance of the loan (principal outstanding).                                                                                                    | 9(9).9(2)         | 12                         |
| 26 | Z   | Loan-Date Re-amortized  | RE-AMED                     | Date the loan was re-amortized.                                                                                                    | 9(8)              | 8                          |
| 27 | AA  | Blank Column            | Not Applicable              | Reserved for future use                                                                                                    |                   | 8                          |
| 28 | AB  | Blank Column            | Not Applicable              | Reserved for future use                                                                                                    |                   | 1                          |
| 29 | AC  | Blank Column            | Not Applicable              | Reserved for future use                                                                                                    | X(08)             | 8                          |
| 30 | AD  | Transaction Date        | TRAN DATE                   | Date on which the transaction was processed.                                                                                                    | 9(8)              | 9                          |
| 31 | AE  | Transaction Type        | TRAN TYPE                   | Reason participant is listed: 1 - Enrollment 2 - Rate Change 3 - Hardship/Suspension (Withdrawal with suspension) 4 - Loan Start 5 - Loan Change 6 - Loan Stop 7 - Reinstatement 8 - Company Contribution | X(02)             | 2                          |
| 32 | AF  | Pay Method              | PAY METHOD                  | PD – Payroll Deduct<br>ACH – ACH debit from Participant's bank account                                                                                                    | X(03)             | 3                          |
| 33 | AG  | Loan Goal Amount        | LN GL AMT                   | Sum of the Original Loan Amount and the Total Expected Interest                                                                                                    | 9(9).9(2)         | 12                         |
| 34 | АН  | Suspension End Date     | SUSP END DATE               | Date the participant is no longer suspended from contributions                                                                                                    | 9(8)              | 8                          |

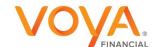

#### CSV File - Additional Information:

- 1. The file is comma-delimited and is intended to be uploaded directly to a payroll system.
- 2. If you need to open the .CSV file, use WordPad to maintain and display the original text formatting of the values and prevent wrapping of records. Each field is preceded and followed by double quotes and separated by commas. Example: "000000500.00", "0001",
- 3. When opened using a spreadsheet application (e.g., Excel), cell formats default to "General". Leading and trailing zeroes after a decimal are eliminated. Example #1: Using Excel, \$500 would display as 500, not 500.00 or "500.00" or "000000500.00". Example #2: SSN 012345678 will read as 12345678. Double quotes are eliminated.
- Date format = CCYYMMDD
- 5. A participant may have multiple records due to multiple money sources, or multiple transaction types.
- 6. File enhancements will be added to the end of the record. Set programming to ignore any data beyond the last column indicated.
- 7. The file will include contribution rates of zero.

www.voya.com sponsor.voya.com

Products and Services offered through the Voya® family of companies.

FOR INSTITUTIONAL AND APPROPRIATE SPONSOR PAYROLL PERSONNEL USE ONLY

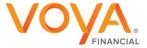